# WebGL によるデータ可視化入門*<sup>∗</sup>*

2014.04.15

OpenGL

GLSL

### http://bit.ly/1qXgljB

: 행복 : 행복 : 행복 : 행<mark>권</mark>

- if the internal of the id the id the id the id the id the id the id the id the id the id the id the id the i<br>The id the id the id the id the id the id the id the id the id the id the id the id the id the id the id the i •• else → <sub>c</sub>ostate and contract and contract and contract and contract and contract and contract and contract and contract and contract and contract and contract and contract and contract and contract and contract and co
- 
- *•* kageyama.lecture

- " OpenGL
	- **•**  $\mathbb{P}^{1}$ • glBegin/glEnd, glVertex, glNormal
- CG Computer Graphics
	- **•**  $\mathbf{r} = \mathbf{r} \cdot \mathbf{r}$
	- OpenGL
- *•* 線形代数

*•* 今回(次回)復習

### • WebGL

- *•* シェーダ言語を使えるようになる
- *•* 科学データの可視化手法を理解する

Kageyama (Kobe Univ.) Visualization 2014.04.15 8 / 57

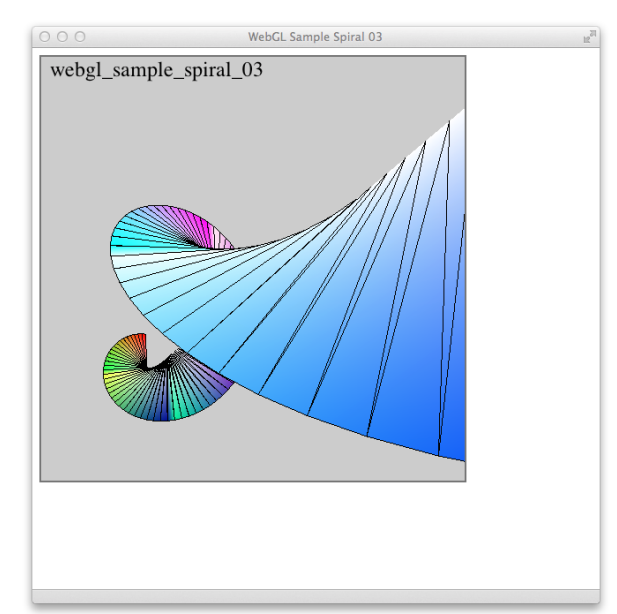

WebGL

•  $5 \t 20 \t x 5 = 100$ 

### • *•*  $\bullet$  *kageyama.lecture*

- •<br>• The contract of the contract of the contract of the contract of the contract of the contract of the contract
- •<br>• Production design to the contract of the contract of the contract of the contract of the contract of the contract of

## WebGL

WebGL - OpenGL ES 2.0 for the Web*†*

## WebGL

- *•* Firefox 4
- *•* Google Chrome 8
- *•* Safari 5
- *•* Opera 12
- *•* Internet Explorer 11

ブラウザとバージョンによっては設定が必要かもしれない。デモ*‡*が見え

Professional WebGL Programming, A. Anyuru WebGL, Data Visualization Principles and Practice, C. Telea three.js HTML5 3D , , ,

- *•* Part 1
	- OpenGL
	- WebGL
	- CG GPU
	- *•* 数学的準備
- *•* Part 2
	- WebGL
- *•* Part 3
	- **• •**  $\mathbf{r} = \mathbf{r} \cdot \mathbf{r} + \mathbf{r} \cdot \mathbf{r} + \mathbf{r} \cdot \mathbf{r} + \mathbf{r} \cdot \mathbf{r} + \mathbf{r} \cdot \mathbf{r} + \mathbf{r} \cdot \mathbf{r} + \mathbf{r} \cdot \mathbf{r} + \mathbf{r} \cdot \mathbf{r} + \mathbf{r} \cdot \mathbf{r} + \mathbf{r} \cdot \mathbf{r} + \mathbf{r} \cdot \mathbf{r} + \mathbf{r} \cdot \mathbf{r} + \mathbf{r} \cdot \mathbf{r} + \mathbf{r} \cdot \$

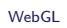

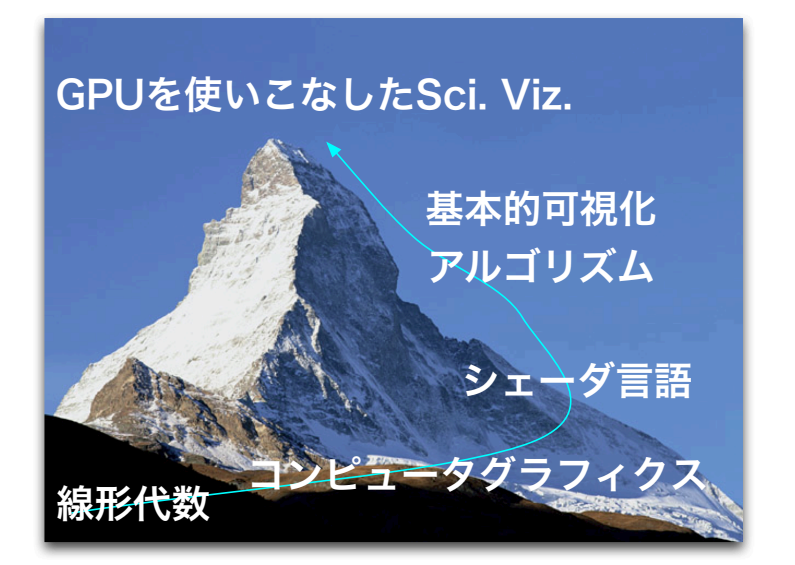

# $OpenGL$

# OpenGL

OpenGL 2.X OpenGL 1.X

OpenGL  $3.0$ 

OpenGL 3.0

OpenGL 3.1 OpenGL 3.2

## OpenGL Overview

http://www.opengl.org

OpenGL was first created as an open and reproducable alternative to Iris GL ...Silicon Graphics workstations... OpenGL 1.0 ...non-SGI 3rd party...

...

OpenGL 2.0...OpenGL Shading Language (also called GLSL), a C like language with which the transformation and fragment shading stages of the pipeline can be programmed.

OpenGL 3.0 adds the concept of deprecation*§* ... GL 3.1 removed most deprecated features, and GL 3.2 created the notion of core and compatibility OpenGL contexts.

Official versions of OpenGL released to date are 1.0, 1.1, 1.2, 1.2.1, 1.3, 1.4, 1.5, 2.0, 2.1, 3.0, 3.1, 3.2, 3.3, 4.0, 4.1, 4.2, 4.3.

# OpenGL

http://www.khronos.org

- *•* OpenGL 4.3
- OpenGL SL 4.3
- 

• OpenGL ES 3.0 iOS, Android, Symbian

*•* WebGL 2.0

Shader-based OpenGL OpenGL

OpenGL API

OpenGL 3.0 OpenGL 5hader-base

OpenGL ver. 3.1

## OpenGL ver. 3.1

```
//
// H e l l o W o r l d . c
//
\frac{1}{2}/ To compile on Mac.
// gcc this_source.c -framework GLUT -framework OpenGL
//
#i n c l u d e <GLUT/ g l u t . h>
void display (void)
{
   g l C l e a r (GL_COLOR_BUFFER_BIT) ;
```

```
g | B e g in (GL_POLYGON) ;
g l V e r t e x 2 f ( −0.5 , −0.5) ;
g | V e r t e x 2 f ( − 0.5, 0.5) ;
```

```
g|Vertex2f( 0.5, 0.5);
   g l V e r t e x 2 f ( 0 . 5 , −0.5) ;
  glE n d ( ) ;
  g l u t S w a p B u ffers () ;
}
int main(int argc, char **argv)
{
   g l u t l n i t (& argc, argv);
  g l ut I n it D i s p l a y M o d e (GLUT_RGBA | GLUT_DOUBLE) ;
  glutCreateWindow ("Hello World");
  g l u t D i s p l a y F u n c (display);
  glutMainLoop();
}
                       Listing 1: OpenGL
```
WebGL

link: webgl\_sample\_triangle\_00.html

GLSL

GPU

OpenGL OpenGL SL, GLSL 4.0

 $CG \qquad \qquad = \qquad \textsf{OpenGL}$  $+$  GLSL(  $+$  GLSL $($ 

GLSL

GPU

GPGPU

Kageyama (Kobe Univ.) **Visualization** 2014.04.15 25 / 57

GLSL

## GPU

GeForce GTX TITAN

"CUDA Cores" 2688

- *•* immediate-mode
	- **API**
	- **• •** GPU  $\overline{G}$
- *•* retained-mode
	- **API**
	- **•** GPU  $\overline{G}$  GPU

### WebGL API

GLSL

GLSL

# OpenGL

OpenGL 3.0

deprecation

 $OpenGL$  3.2

**THE TERM API** API

 $g$ l $\text{Begin}/g$ l $\text{End}$ 

## GL\_MODELVIEW, GL\_PROJECTION

シェーダとシェーディング言語: GLSL

# OpenGL ES 2.0

OpenGL for Embedded Systems Immediate API  $g$ l $\sf{Begin/g}$ l $\sf{End}$ 

C/C++, Objective-C, Java

OpenGL ES 2.0 *≈* WebGL WebGL JavaScript

GLSL

## HTML5 canvas

HTML5 5 HTML

canvas: JavaScript

HTML5 canvas

# コンピュータグラフィックス(**CG**

## CG

 $MPI$ 

"Embarrassingly" parallel problems

CG embarrassingly parallel

 $\epsilon$ 

CG GPU (Graphics Processing Unit)

# Kepler GeForce

Nvidia white paper

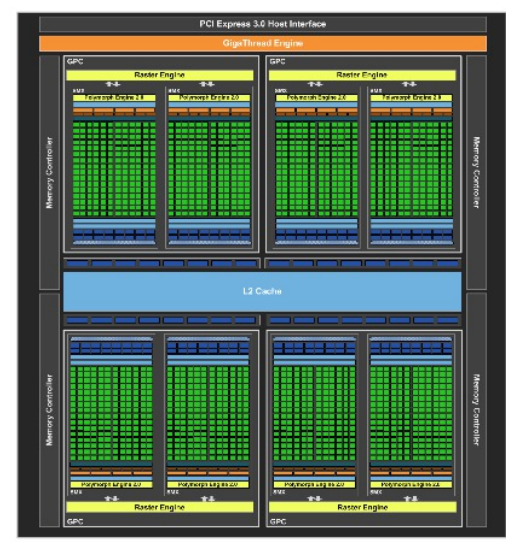

# Kepler GeForce

Nvidia white paper

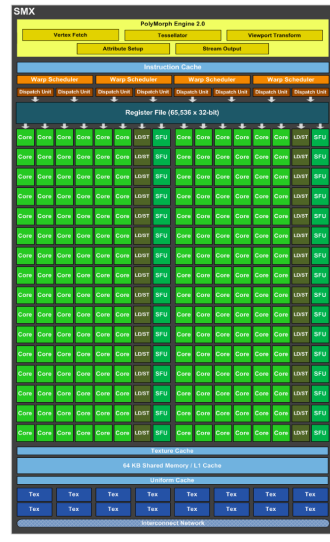

Kageyama (Kobe Univ.) Visualization 2014.04.15 35 / 57

## Graphics rendering pipeline

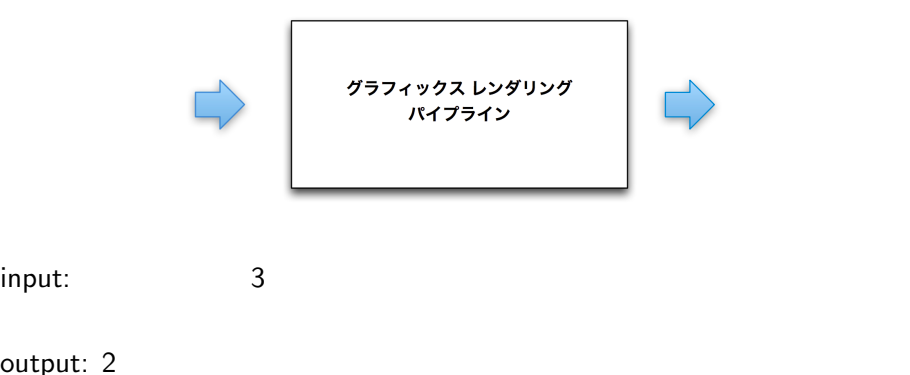

output: 2

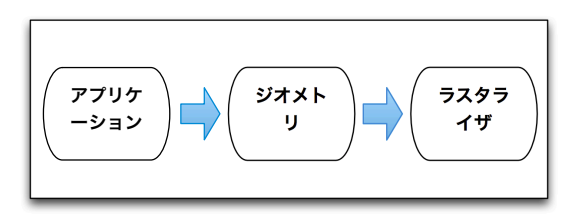

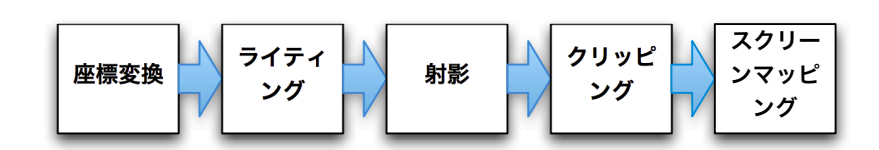

canonical view volume

 $2$ 

$$
(-1, -1, -1) \le (x, y, z) \le (1, 1, 1)
$$

Device Coordinates, NDC

Normalized

 $\mathsf{CG}$ 

orthographic projection, https://warallel projection perspective projection, view frustum

 $4 \t4$ 

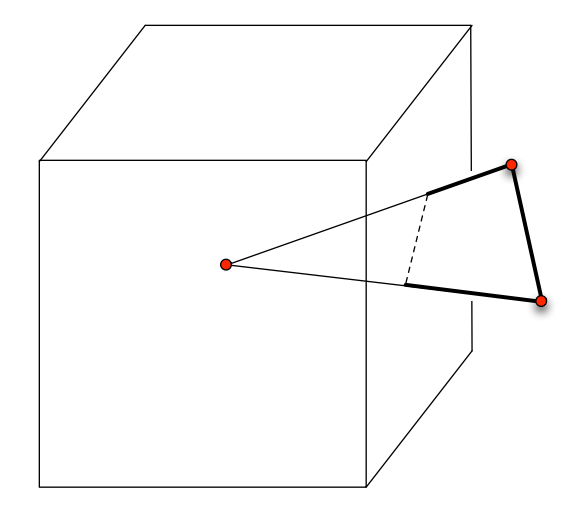

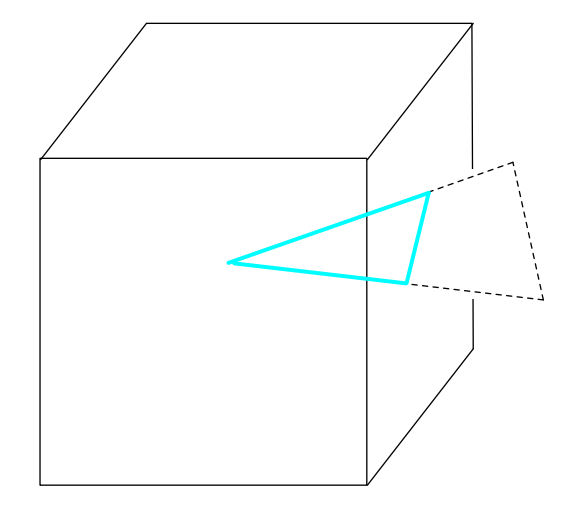

width height

 $\begin{array}{ccc} x & y & z \end{array}$  $-1 \leq z \leq 1$ 

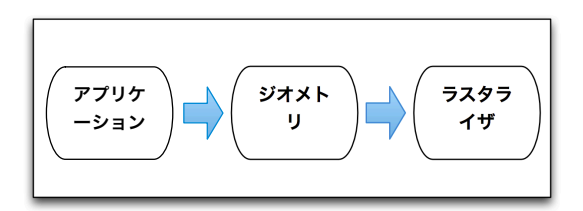

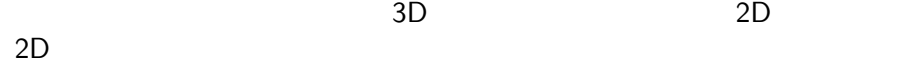

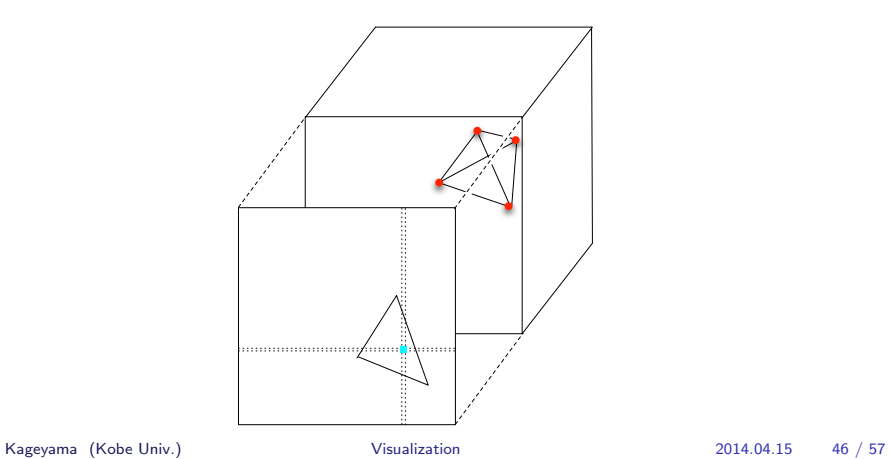

p. 51

RGBA

16 bits, 23 bits, 32 bits  $RGBA32 = R8 + G8 + B8 + A8$ 

## Z-buffer

Edwin Catmull 1974

RenderMan

Kageyama (Kobe Univ.) **Visualization** Visualization 2014.04.15 51 / 57

 $Z$ 

# Z-buffer

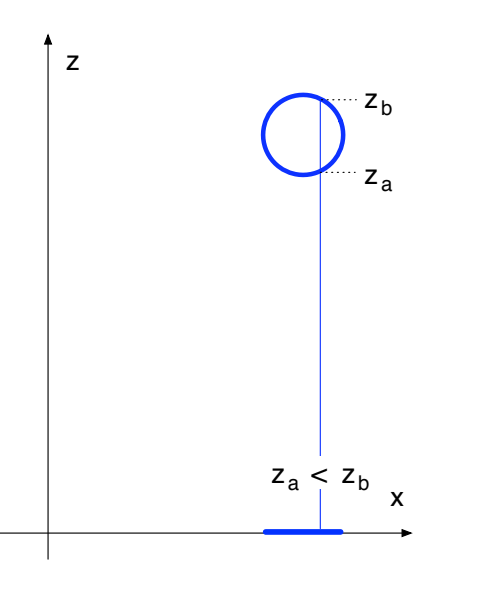

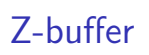

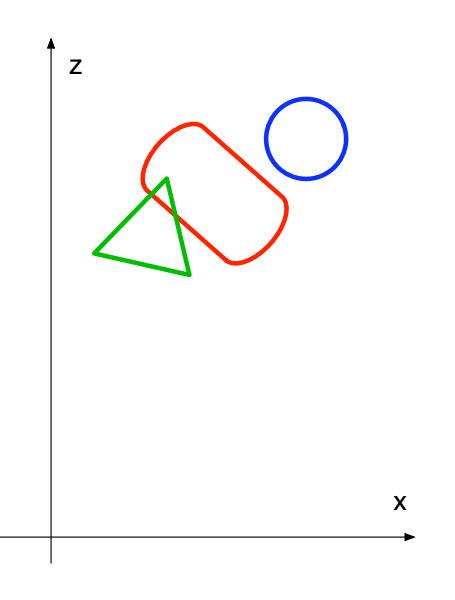

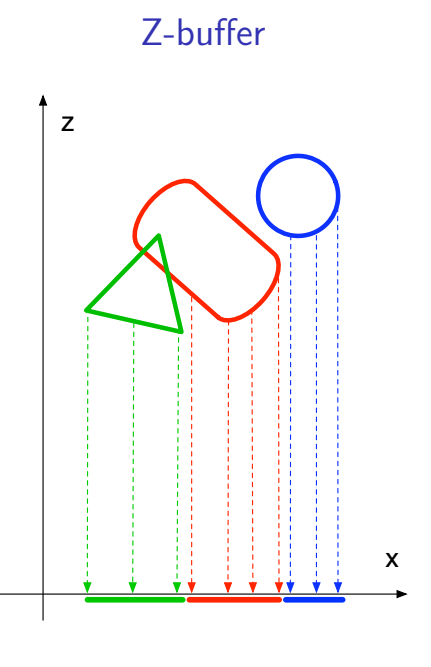

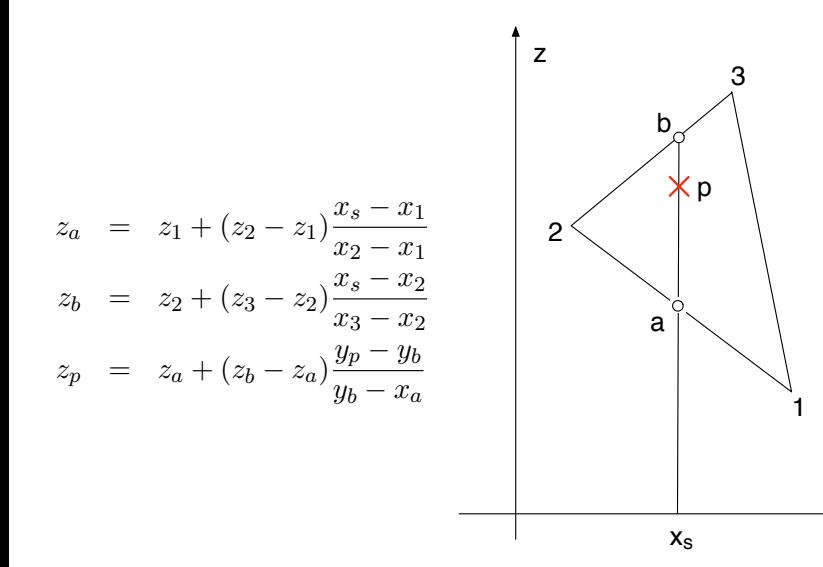

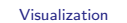

Z-buffer

x

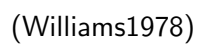

 $z \sim 2$ 

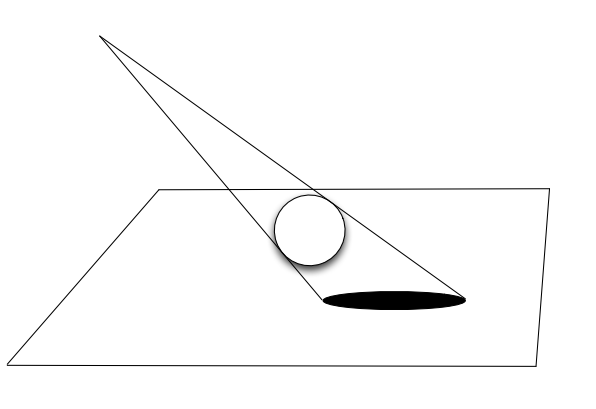